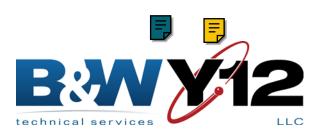

## **GIFTS AND GRANTS REQUEST**

| NA       | ME OF ORGANIZATION                                                                                                    | IS THIS A 501(C)(3) ORGANIZATION?   |                                      |                              |  |
|----------|----------------------------------------------------------------------------------------------------|-------------------------------------|--------------------------------------|------------------------------|--|
| OF       | RGANIZATION ADDRESS                                                                                                    |                                     | DATE ORGANIZATION FOUNDED            | IF NO, OTHER IRS DESIGNATION |  |
|          |                                                                                                    |                                     | ORGANIZATION PHONE                   | IRS EXEMPTION NUMBER         |  |
| CC       | NTACT PERSON WITH ORGANIZATION                                                                                           |                                     | IS THIS A UNITED WAY AGENCY?  YES NO | DATE OF REQUEST              |  |
| SI       | SECTION A – IDENTIFICATION AND FINANCIAL INFORMATION                                                                     |                                     |                                      |                              |  |
| 1        | HOW MUCH MONEY ARE YOU REQUESTING?                                                                                       | HOW SHOULD CHECK BE MADE PAYABLE?   |                                      |                              |  |
| 2        | IS THIS REQUEST COMBINED WITH OTHER AGENCIES?  YES NO                                                                    | IF YES, PLEASE LIST OTHER AGENCIES. |                                      |                              |  |
| 3        | DURING WHAT PERIOD OF TIME WILL THE MONEY BE USED?                                                                       |                                     |                                      |                              |  |
| 4        | WITHIN WHAT GEOGRAPHIC AREA(S) DOES YOUR ORGANIZATION OPERATE, AND WHAT GEOGRAPHIC AREA(S) WILL BE SERVED BY THIS GRANT? |                                     |                                      |                              |  |
| 5        | WHAT PUBLICITY WILL BE INVOLVED? (A B&W Y-12 LOGO WILL BE PROVIDED UPON REQUEST.)                                        |                                     |                                      |                              |  |
|          | FINANCIAL INFORMATION OPERATING YEAR                                                                                     |                                     |                                      |                              |  |
| REVENUE  | LIST MAJOR SOURCES OF REVENUE AND PE                                                                                     |                                     |                                      | BUDGET.                      |  |
| EXPENSES | LIST MAJOR PROGRAMS AND PERCENTAGE                                                                                       | OF BUDGET SPENT                     | I FUK EACH.                          |                              |  |
|          | WHAT PERCENTAGE OF ORGANIZATION'S BUDG                                                                                   | SET IS USED FOR AD                  | MINISTRATIVE EXPENSES?               |                              |  |

PLEASE ATTACH A COPY OF YOUR MOST RECENT COMPREHENSIVE FINANCIAL STATEMENT.

UCN-15436 (03-08) 1 OF 3

## SECTION B - DESCRIPTION

PROVIDE IN THE SPACE BELOW A ONE-PAGE DESCRIPTION OF HOW THIS MONEY WILL BE USED AND ITS BENEFIT TO THE COMMUNITY.

UCN-15436 (03-08) 2 OF 3

## SECTION C - ADMINISTRATION IN THE SPACE BELOW BRIEFLY DESCRIBE HOW YOUR ORGANIZATION IS ADMINISTERED. ATTACH A COPY OF YOUR ORGANIZATION CHART IDENTIFYING WHICH ARE SALARIED POSITIONS AND WHICH ARE VOLUNTEER. IF THIS IS A COMBINED REQUEST, INDICATE WHO WILL ADMINISTER THE PROJECT AND HOW THE MONEY WILL BE ADMINISTERED.

SUBMIT COMPLETED FORMS TO:

PUBLIC AND GOVERNMENTAL AFFAIRS OFFICE

B&W Y-12, LLC

P. O. BOX 2009

OAK RIDGE, TN 37831-8245

(865) 574-1640

UCN-15436 (03-08) 3 OF 3